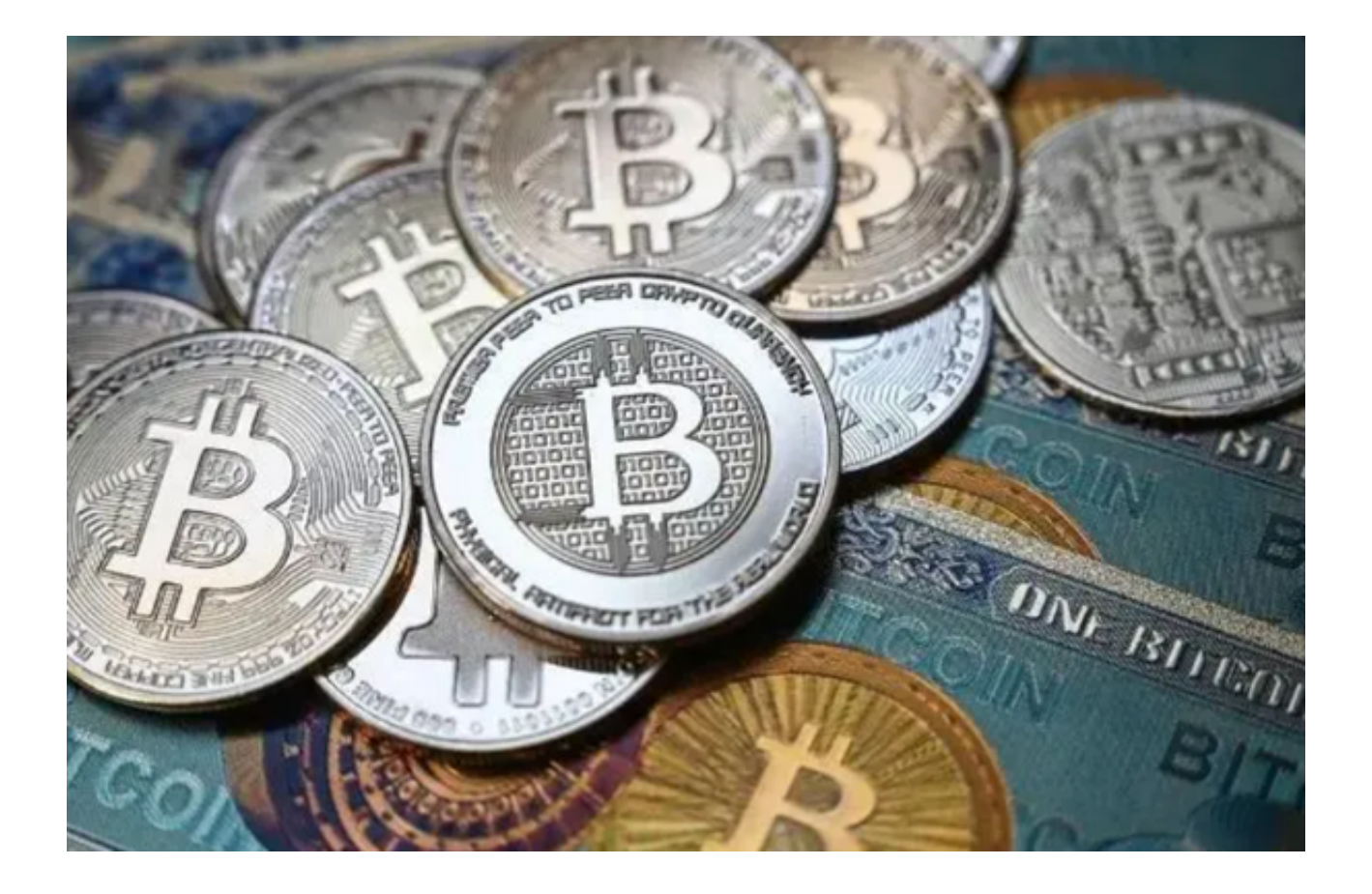

 虚拟货币交易市场自诞生以来一直备受瞩目,然而,伴随着其高风险特性,投资 者常感到不安。然而,有一家备受赞誉的平台——Bitget,它为投资者提供了一条 稳妥的投资之路,让我们深入了解一下。

## **智行理财网** 靠谱的虚拟货币交易所介绍 选择靠谱的Bitget不怕投资风险

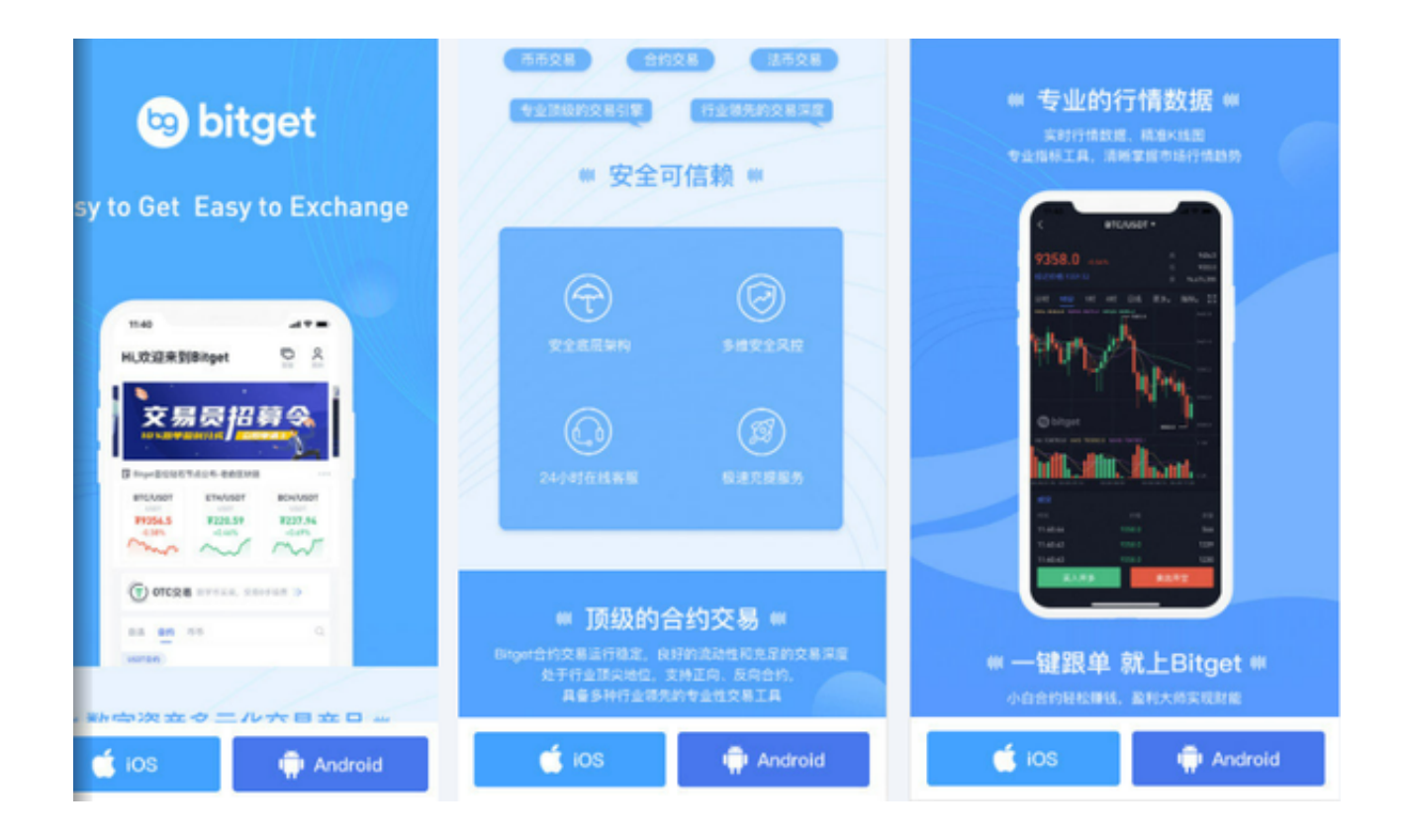

Bitget是什么?

Bitget是一家全球领先的虚拟货币交易平台,成立于2018年,总部位于新加坡。 它为数百万的用户提供了多种虚拟货币交易工具,包括合约交易、永续合约、期权 交易等。Bitget不仅提供了多样化的交易工具,还以其高度安全性、专业性和便捷 性而闻名。

Bitget的特点:

1. 安全性第一

 在虚拟货币交易市场,安全性至关重要。Bitget采用了先进的安全技术,包括多重 签名、离线存储、冷钱包等,以保护用户的资产免受黑客攻击。此外,Bitget还定 期进行安全审计,确保平台的安全性。

2. 丰富的交易工具

 Bitget提供了多种交易工具,满足了不同投资者的需求。无论您是短线交易者、长 线投资者还是套利交易者,Bitget都有适合您的工具。此外,Bitget还提供模拟交 易功能,让新手可以在不冒险的情况下学习交易技巧。

3. 专业团队支持

 Bitget拥有一支由行业专家组成的团队,他们具有丰富的交易经验和市场分析能力 。用户可以通过Bitget的社区和客服团队获取专业的投资建议和支持。

4. 便捷的用户体验

 Bitget的交易界面简洁明了,适用于各种设备,包括PC、手机和平板电脑。用户 可以轻松进行交易,查看市场行情,管理自己的投资组合。

5. 社交互动

Bitget还提供了社交互动功能,用户可以关注其他交易者,学习他们的交易策略, 甚至可以复制他们的交易操作,这为投资者提供了更多学习和交流的机会。

Bitget以其卓越的安全性、丰富的交易工具、专业的团队支持和便捷的用户体验, 为投资者提供了一个稳妥的投资之路。如果您想在虚拟货币交易市场中寻找机会, 不妨考虑下载Bitget,它将成为您成功的关键。

下载Bitget交易平台

下载Bitget具体的操作步骤:

(1)打开浏览器输入Bitget官方网址,进入Bitget首页;

(2)点击Bitget首页顶部"下载"按钮进入下载页面;

(3)选择适用您手机系统的版本( "iOS" 或 "Android" )进行下载;

(4)下载完成后,打开应用程序,按照界面上的提示进行注册或登录操作;

(5)登录成功后,您可以在手机端进行各种操作,如充值、提现、交易等。